Pensieve header: Computing the Jones polynomial, further details and a faster procedure.

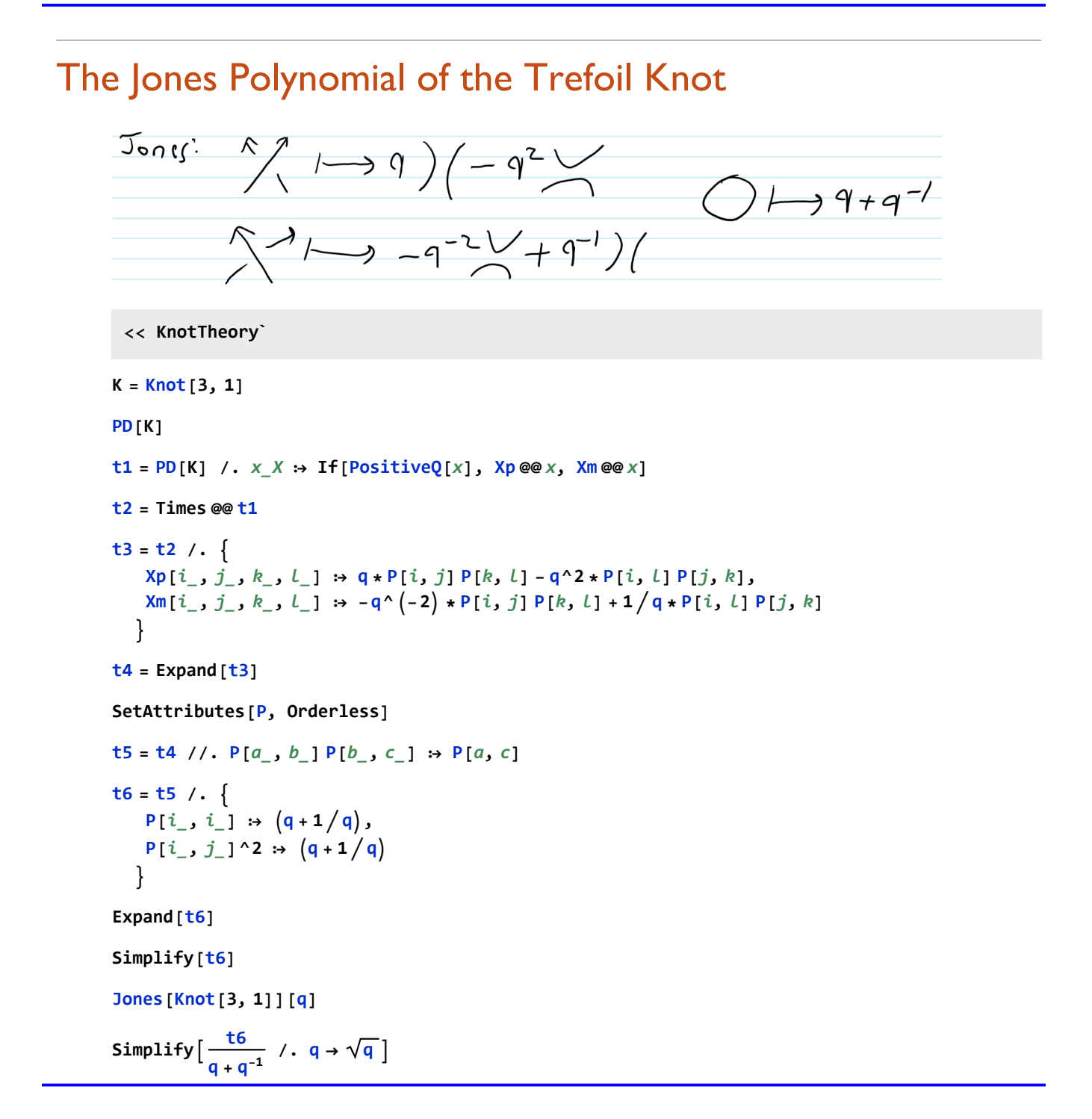

# A Jones Polynomial Program

```
J[K_] := Module{t1, t2, t3, t4, t5, t6, P},
    SetAttributes[P, Orderless];
    t1 = PD[K] /. x_X ⧴ If[PositiveQ[x], Xp @@ x, Xm @@ x];
    t2 = Times @@ t1;
    t3 = t2 /.
        Xp[i_1, j_2, k_1, l_1] \rightarrow q * P[i, j] P[k, l] - q^2 * P[i, l] P[j, k],Xm[i_, j<sub>_</sub>, k<sub>_</sub>, l<sub>_</sub>] :→ -q^(-2) * P[i, j] P[k, l] + 1/q * P[i, l] P[j, k]
       ;
    t4 = Expand[t3];
    t5 = t4 //. P[a_, b_] P[b_, c_] ⧴ P[a, c];
    t6 = t5 /.
        P[i_1, i_2] \Rightarrow (q+1/q),P[i_-, j_-] \land 2 \Rightarrow (q + 1/q);
     Simplify \left[\frac{\text{t6}}{q+q^{-1}} \text{ / } \cdot \text{ } q \rightarrow \sqrt{q} \right]\big]J[Knot[8, 17]]
Jones[Knot[8, 17]][q]
```

```
Timing
 (K \mapsto Expand [J(K)] = Jones [K][q] /@ AllKnots [(3, 10)]1
```
# Testing the Reidemeister Moves

```
SetAttributes[P, Orderless];
TJ[t2_] := Module{t3, t4, t5, t6},
  t3 = t2 / .Xp[i_1, j_2, k_3, l_1] \Rightarrow q * P[i, j] P[k, l] -q^2 * P[i, l] P[j, k],
      \texttt{Xm}[i_], j_], k_], L_1 \Rightarrow -q^(-2) * P[i, j] P[k, l] + 1/q * P[i, l] P[j, k];
  t4 = Expand[t3];
  t5 = t4 //. P[a_, b_] P[b_, c_] ⧴ P[a, c];
  t6 = t5 /.
      P[i_-, i_-] \Rightarrow (q+1/q),P[i_-, j_-] \land 2 \Rightarrow (q + 1/q);
  Simplify[t6]
 \mathcal{I}
```
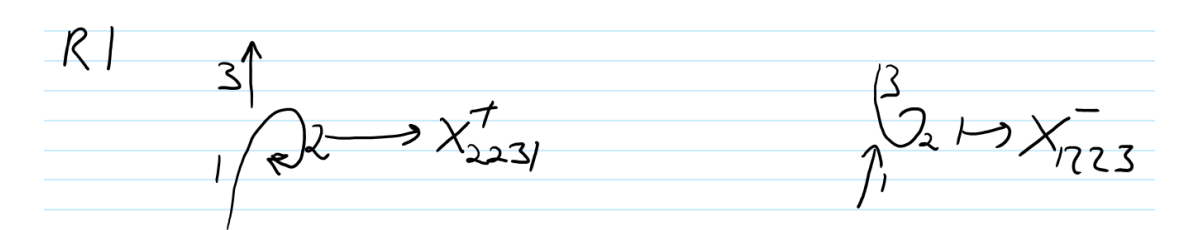

**Xp[2, 2, 3, 1] // TJ**

**Xm[1, 2, 2, 3] // TJ**

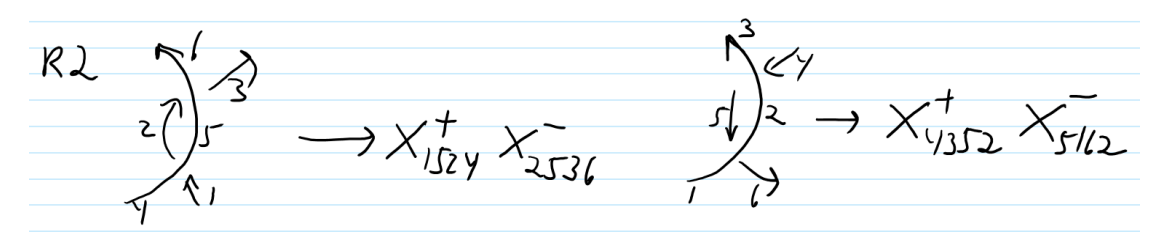

**TJ /@ {Xp[1, 5, 2, 4] Xm[2, 5, 3, 6], Xp[4, 3, 5, 2] Xm[5, 1, 6, 2]}**

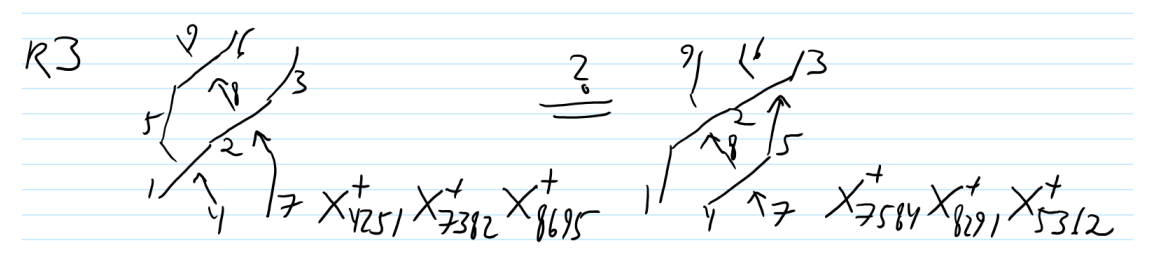

TJ /@ {Xp[4, 2, 5, 1] Xp[7, 3, 8, 2] Xp[8, 6, 9, 5], Xp[7, 5, 8, 4] Xp[8, 2, 9, 1] Xp[5, 3, 6, 2]} **%〚1〛 ⩵ %〚2〛**

# Analyzing a knot suggested by David Vincent

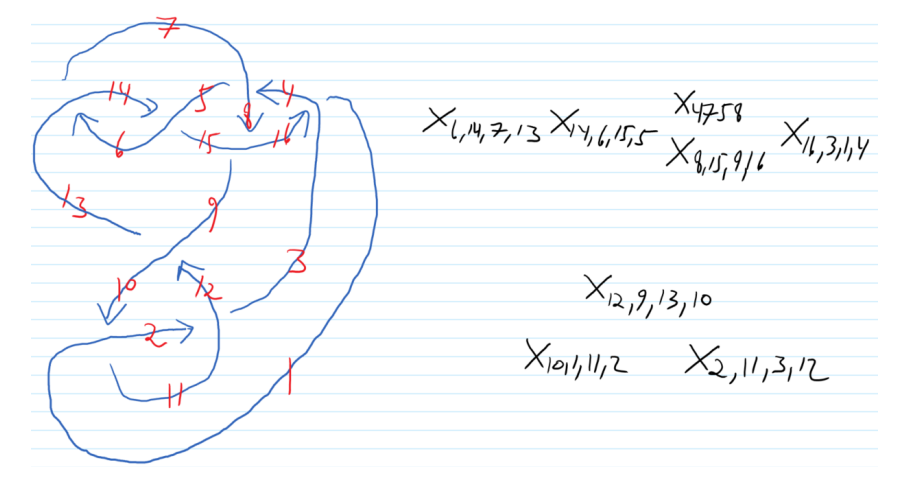

 $K1 = PD[X[6, 14, 7, 13], X[14, 6, 15, 5], X[4, 7, 5, 8], X[8, 15, 9, 16],$ **X[16, 3, 1, 4], X[12, 9, 13, 10], X[10, 1, 11, 2], X[2, 11, 3, 12]];**

#### **J1 = J[K1]**

**Select[AllKnots[{3, 8}], J[**#**] ⩵ J1 &]**

# A Faster Jones Program

```
FJ[K_] := Module[{todo, touched = {}, x, J = 1},
    SetAttributes[P, Orderless];
    todo = List @@ PD[K] /. x_X ⧴ If[PositiveQ[x], Xp @@ x, Xm @@ x];
    WhileLength[todo] > 0,
     x = First@MaximalBy \left[ todo, Length \left[ touched \bigcap \left( List \text{Re } \# \right) \left[ \emptyset \right] \frac{1}{2}J \neq X /.
          Xp[i_1, j_2, k_1, l_1] \rightarrow q * P[i, j] P[k, l] - q^2 * P[i, l] P[j, k],\text{Xm}[i_], j_], k_], L_1 \Rightarrow -q \land (-2) * P[i, j] P[k, l] + 1/q * P[i, l] P[j, k];
     J = Expand[J] //. P[a_, b_] P[b_, c_] ⧴ P[a, c] /. 
          P[i_, i_] \Rightarrow (q+1/q),
          P[i_, j_ ] ^2 \div (q+1/q);
     todo = DeleteCases[todo, x];
    ;
     Simplify \left[\frac{J}{q+q^{-1}} \middle| I \cdot q \rightarrow \sqrt{q} \right]\mathbf{I}FJ[Knot[3, 1]]
Timing
 (K \mapsto Expand [FJ[K]] = Jones [K][q] /@ AllKnots [3, 10]1
```
# Some Torus Knot Computations

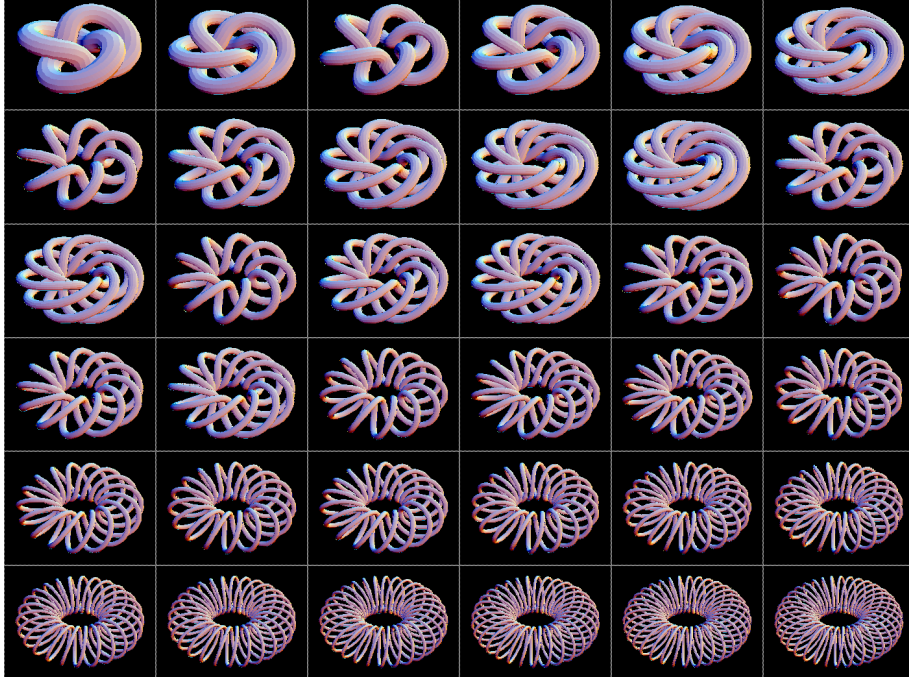

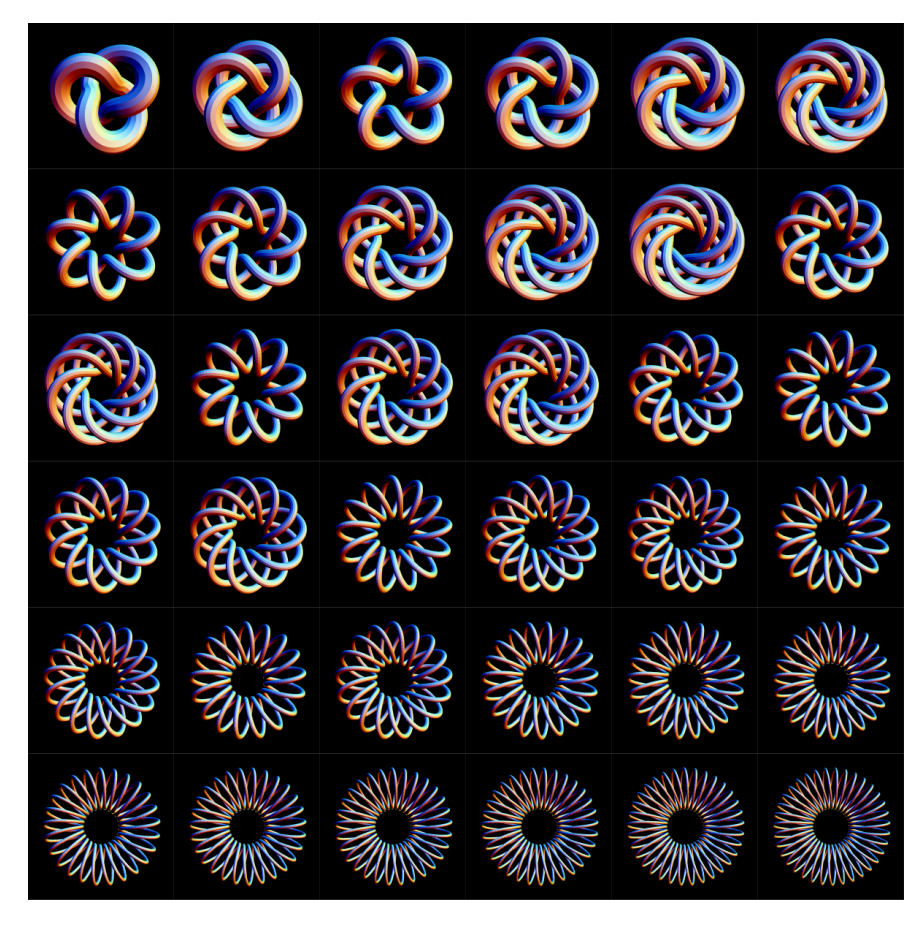

**? TorusKnots**

```
TorusKnots[100]
```

```
LaunchKernels[];
DistributeDefinitions /@ {"KnotTheory`", "Global`"}
WaitAll[{
  ParallelSubmit[
   t0 = TimeUsed[];
   Do[
    {t1, J1} = Timing@J[K];
    Print["Slow Jones: ", {K, Length@PD[K], TimeUsed[] - t0, t1, J1}],
    {K, TorusKnots[100]}
   ]
  ],
  ParallelSubmit[
   t0 = TimeUsed[];
   Do[
    {t1, J1} = Timing@FJ[K];
    Print["Fast Jones: ", {K, Length@PD[K], TimeUsed[] - t0, t1, J1}],
    {K, TorusKnots[100]}
   ]
  ]
 }]
```